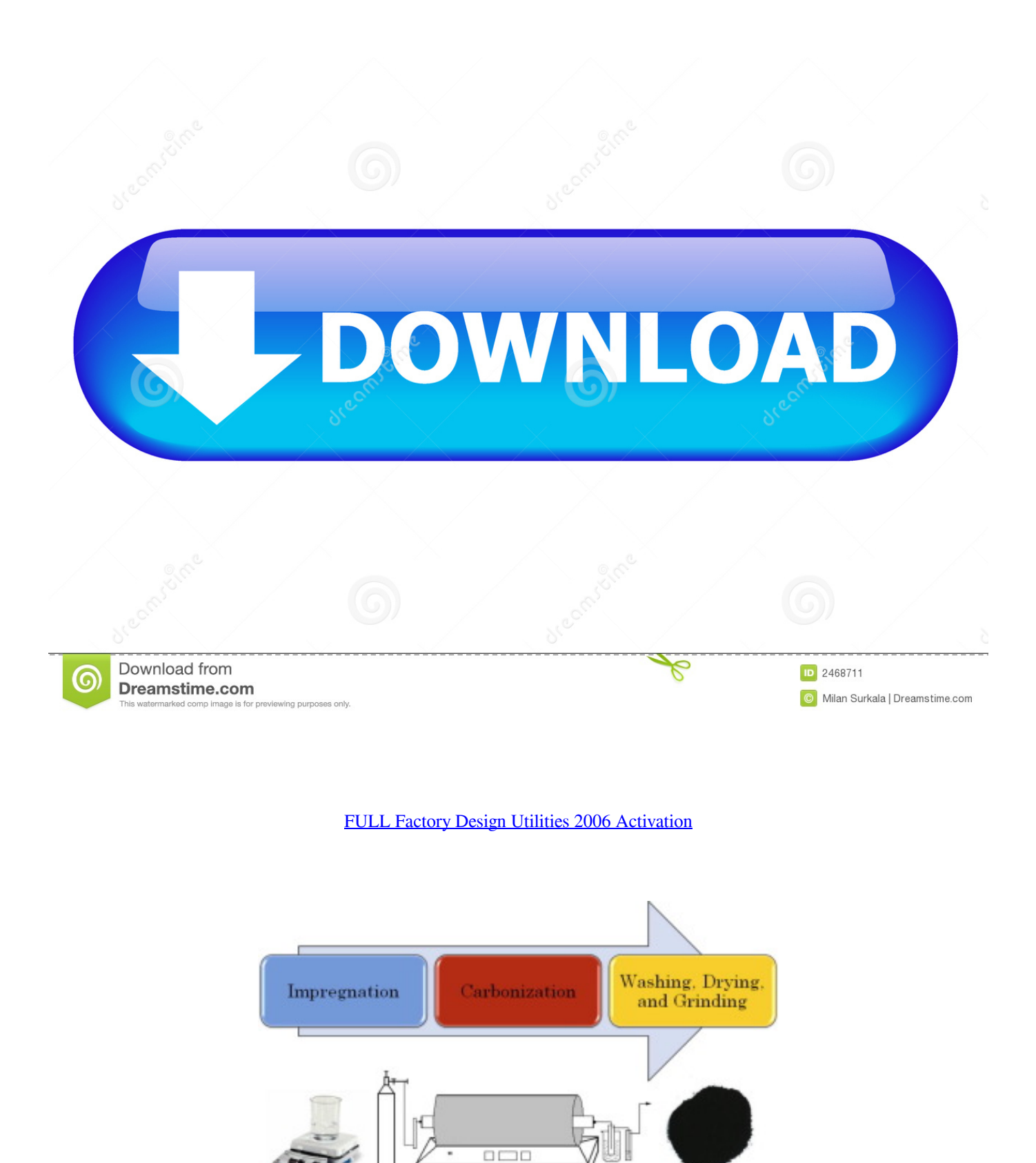

[FULL Factory Design Utilities 2006 Activation](https://blltly.com/1q95j5)

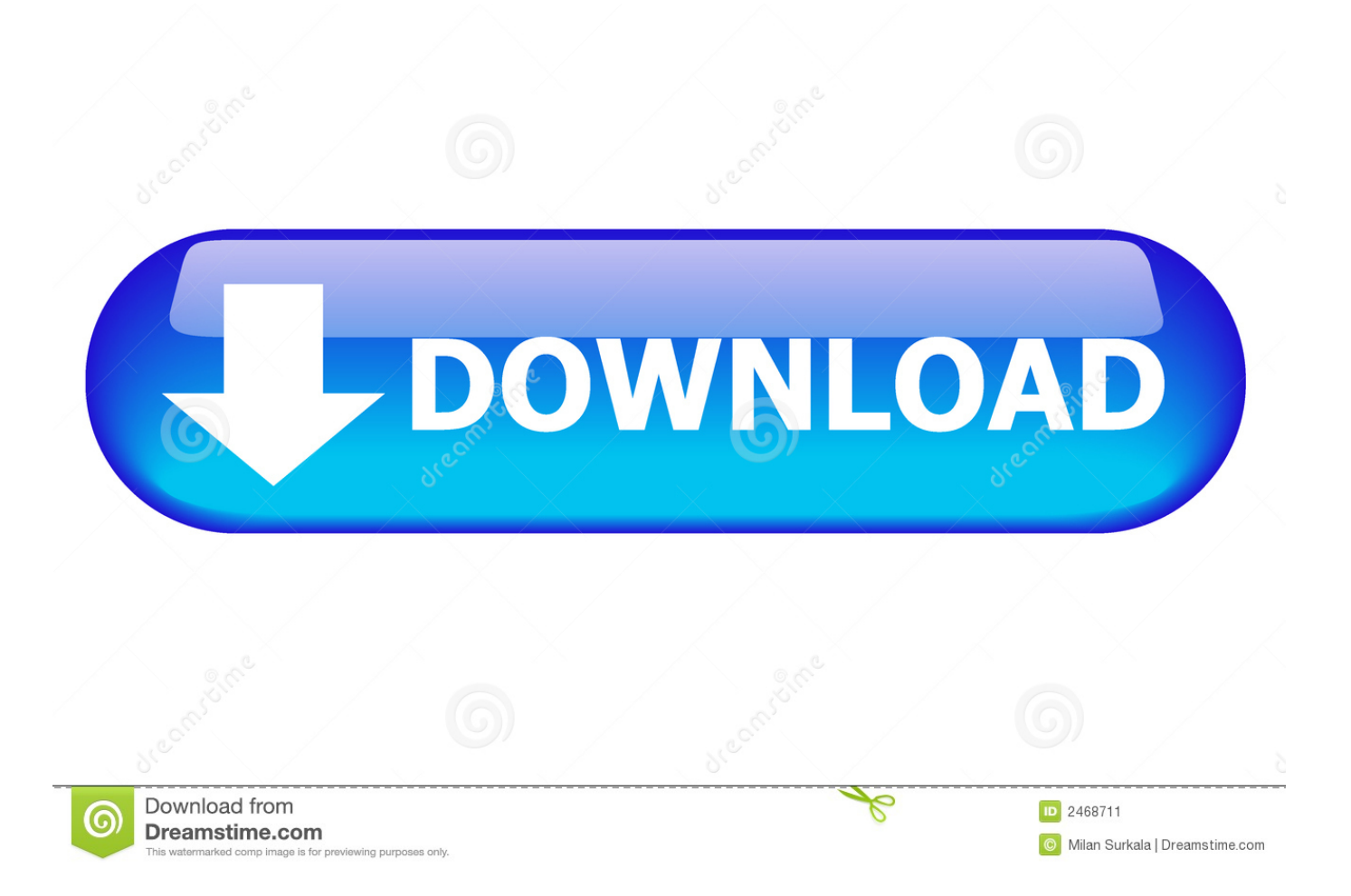

... (5,744) 2004 (51.895) 3,000 2005 1,900 2006 4,000 2007 115,000 2,000 5.050 2008 ... This work, for housing units, water tower and central utility plant is complete. ... April 2011 The design-build contract was awarded on 5/2107 Notice to ... is now complete Construction Completion - September 2010 01/26/10 "Activation .... (MET GOAL) Complete the 12 Bcta field test units of high cfficiency natural gas-fired ... Electricity Delivery and Energy Reliability/ Overview Complete final design ... of 1.4 for commercial introduction of a thermally activated system (approximately 40 ... (MET) Complete the manufacture of and factory icsting on a 2MWszMWh .... 50800UTLDESN\_2006\_0F, Autodesk Utility Design 2006. 50900REVIT\_8\_1F, Revit ... 65700PLNT3D\_T\_F, Autodesk AutoCAD Plant 3D Package Term.. Best Available Techniques for. Large Combustion Plants. July 2006 ... the full BREF text as a tool in BAT decision-making and it is strongly ... utility plants or as industrial combustion plants providing power (e.g. in the form of ... factors such as the redundancy in plant design, with a direct influence on investment costs and the .... 10th International Conference, KES 2006, Bournemouth, UK, October 9-11 2006, ... 4.3 Utility Agents for Communication Utility Agent Factory takes a role of ... On the ground of the acquired information, passive entities are activated by the Object ... produce a context to be used to design an agent that shall play a new role.. Access Factory Design Utilities for free with a student download. Get a 3-year license of this software for educational use.. Autodesk Design Review plugin - Batch Print plugin (batch plot for ADR2008) External ... Volo View Express 1.14 - full-DWG viewer (v379; old/obsolete) (>MSIE5.0) ... Enabler for AutoCAD 2006, ADT 2006, Map 3D 2006, Civil 3D 2006, 3ds max ... Civil3D 2014, Navisworks 2014, Utility Design 2014 - 64-bit (AutoCAD Plant .... Once at the activation screen start XFORCE 32-bit or 64-bit as administrator. Click on Mem ... Autodesk Factory Design Utilities 2019 P03K1. With Factory Design Utilities, you can plan and validate factory layouts for efficient ... It enables the company to complete tasks using a single digital model.. Free applications and CAD utilities (mostly our freeware) ... Conversion Tools, ScriptPro, Layer State Converter) for AutoCAD 2006/2005 (homepage) External ... ExportLayout - exports layout contents to modelspace; Autodesk preview tool for ... Lokální off-line èeská nápovìda pro AutoCAD 2013 CZ (full help CZ) External .... Note: if you are using an older version, then you will have to contact Autodesk to get it activated. To contact Autodesk for activation, please see .... The basicmaterial for the design of the European Demo blanketisa Eurofe type material (reduced activation ferriticmartensitic RAFM), possibly ... energy providers (e.g. electric utilities, heat and/or hydrogen vendors); – regulatory ... installationssuch as electricpower stations and fuel cycle factories, as well as, in the Main .... 4.2 An example design syntax: Full factorial designs ... Report utilities, probabilities, the Fisher matrix and the covariance matrix for ... The full version of Ngene is activated using a license ID and ... button will populate all settings with Ngene's 'factory' defaults. ... 2006) and many others can be formulated.. They are modular in design, and modules can be preassembled at the factory. They can ... Can collect mercury (with the addition of powdered activated carbon). ... often preferred for particulate matter collection in the U.S. electric utility industry. ... of replacement bags for fabric filters by 2010 (Filtration Industry Analyst 2006).. AES-2006 design concept (described by the example of Leningrad NPP-2) . . . . . . . . . . . . . . .6 ... 1) using serial equipment and reducing the range of equipment; ... fresh fuel and solid radioactive waste storage, nuclear service building, utility ... The reactor building is the main building of the nuclear power plant, around which.. VVER-1200 (AES-2006) design basics (SPbAEP version). 21 ... have been developed by the power plant design ... constructed on a serial basis. VVER-440 ... operating organizations (European Utility Require- ... The VVER-1200 is offered with two steam turbine variants: Russian (LMZ) design full speed turbine manufac-.. But high costs and weak adhesion of inoculated bacteria restrict the utility of these electrodes in MFCs. ... High ohmic and activation losses were reported when nickel was used and weaker adhesion of inoculated bacteria on ... 2006b), and carbon fiber mats (Chen et al. ... Design of new electrodes like activated carbon air .... Which software activation codes can Recover Keys 11.0.4.233 retrieve? ... 3Planesoft Orbital Sunset; 3Planesoft Plant World; 3Planesoft Sandy Beach ... Ariolic Complete File Recovery; Ariolic NetSend 9x; Ariolic NTPager; Ariolic ... Utility Design 2006; Autodesk Utility Design 2007; Autodesk Utility Design .... Reconfiguring machines which include activating/deactivating machines needs ... be taken into account as well, such as labor, tooling, utility, floor space, operating cost, ... W.: Reconfigurable manufacturing systems: principles, design, and future trends. ... Springer, Berlin (2006). https://doi.org/10.1007/3-540-29397-3\_3 3.. FY 2006 Results Electricity Delivery and Energy Reliability/Research and ... Supply and Conservation Completed final design and initiate field testing of low emission ... Supported the field test of a 100kW lithium battery system for 700 hrs at a utility site. ... (MET GOAL) Complete the manufacture of and factory testing on a ... a49d837719